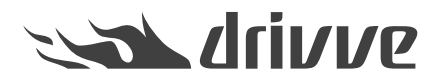

Specification Drivve | DM Drivve | Jobs - Additional Module SAP ByDesign

Knowledge base article #6270

**Note** For the functionalities described below, the licenses *Basic Module* and *Additional Module SAP ByDesign* are required. All jobs can be used both with Drivve | DM installations and Drivve | DM Cloud.

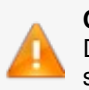

# **Caution**

Depending on the amount of data and the frequency a job is running, jobs can cause a high load on the Cloud server.

#### **SAP ByD Print Queue Archive Job**

This job saves documents from SAP ByDesign print queues to the local hard disc.

Available functions:

- Selection of the SAP ByDesign instance
- Selection of the SAP ByDesign print queue
- Saving documents and SAP ByDesign attachments from an SAP ByDesign print queue to the file system
- Selection of the target folder for saving the files

### **SAP ByD to Drivve | DM Customer Sync Job**

This job synchronizes customers from SAP ByDesign with spacesin Drivve | DM.

Available functions:

- Selection of the SAP ByDesign instance
- Creating new spaces in Drivve | DM for all new customers from SAP ByDesign having been created after a defineable date •

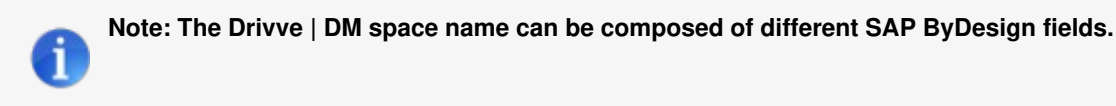

- Considering changes of SAP ByDesign fields. Example: If the name of a customer in SAP ByDesign has changed, the job updates the name of the corresponding space in Drivve | DM. •
- Possibility to assign the SAP ByDesign fields*Phone*, *Email*, *Fax*, *Web adress*, *Address*, *DUNS Number* to Drivve | DM space fields •
- Automatic assignment of space permissions:
	- To users and groups in Drivve | DM

- To the responsible person from SAP ByDesign if the Drivve | DM loginname of this person is stored in SAP ByDesign.

# **SAP ByD to Drivve | DM Sales Order Sync Job**

This job synchronizes sales orders from SAP ByDesign with sales order spacesin Drivve | DM.

Available functions:

- Selection of the SAP ByDesign instance
- Creating new spaces in Drivve | DM for all new sales orders from SAP ByDesign
- Creating a new sales order space as subspace for the space of the SAP customer the sales order is assigned to
- Creating new customer spaces if there is no space in Drivve | DM for the customer the sales order is assigned to
- Automatic change of the space name if the name of the sales order in SAP ByDesign has changed
- Automatic assignment of space permissions to users or groups in Drivve | DM

### **SAP ByD to Drivve | DM Supplier Sync Job**

This job synchronizes suppliers from SAP ByDesign with supplier spacesin Drivve | DM.

Available functions:

- Selection of the SAP ByDesign instance
- Creating new spaces for all new suppliers fromSAP ByDesign having been created after a defineable date
- Consideration of changes within the attributes of theSAP ByDesign suppliers: •
- If the name of a supplier or other attributes of the supplier have changed in SAP ByDesign, the job updates the fields of the corresponding space in Drivve | DM
- Possibility to assign the SAP ByDesign fields*Phone*, *Email*, *Fax*, *Web adress*, *Address*, *DUNS Number* to Drivve | DM space fields •
- Automatic assignment of space permissions to users or groups in Drivve | DM

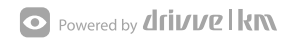